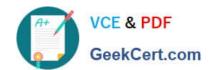

# E\_S4HCON2022<sup>Q&As</sup>

SAP Certified Technology Specialist - SAP S/4HANA Conversion and SAP System Upgrade

# Pass SAP E\_S4HCON2022 Exam with 100% Guarantee

Free Download Real Questions & Answers **PDF** and **VCE** file from:

https://www.geekcert.com/e\_s4hcon2022.html

100% Passing Guarantee 100% Money Back Assurance

Following Questions and Answers are all new published by SAP Official Exam Center

- Instant Download After Purchase
- 100% Money Back Guarantee
- 365 Days Free Update
- 800,000+ Satisfied Customers

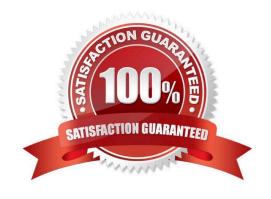

## https://www.geekcert.com/e\_s4hcon2022.html

2024 Latest geekcert E\_S4HCON2022 PDF and VCE dumps Download

#### **QUESTION 1**

ICNV initialization does 3

- A. Creation of views
- B. Creation of flag
- C. Build index on flag column

Correct Answer: ABC

#### **QUESTION 2**

SUM was registered at the SAP Host Agent. Based on which information does the SAP Host Agent determine the path to the SUM directory.

- A. The path was stored in file host\_profile during registration
- B. The path was stored to the environment of user adm during registration
- C. The path is taken from the URL entered in the browser to start SUM
- D. The path was stored in file sumabap conf during registration

Correct Answer: D

#### **QUESTION 3**

How does SUM recognize modification adjustment transports from predecessor systems?

Please choose the correct answer.

Response:

- A. By searching for transport requests that are assigned to the project SAP\_ADJUST
- B. By searching for transport requests named  $\ensuremath{\mathrm{K0}}$
- C. By searching for transport requests in DIR\_TRANS, subdirectory "transport"
- D. By searching for transport requests in the file umodauto.lst

Correct Answer: D

#### **QUESTION 4**

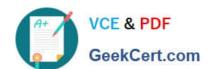

### https://www.geekcert.com/e\_s4hcon2022.html

2024 Latest geekcert E\_S4HCON2022 PDF and VCE dumps Download

You are running an SAP ECC system with SAP\_BASIS 740, non-Unicode on SAP MaxDB. Which of the following are possible paths to perform an SAP S/4HANA conversion? Note: There are 3 correct answers to this question.

- A. Unicode conversion Upgrade to SAP ECC with SAP\_BASIS 750 including database migrationSAP S/4HANA conversion without database migration
- B. Unicode conversion SAP S/4HANA conversion including database migration
- C. Unicode conversion SAP S/4HANA conversion without database migration Database migration
- D. SAP S/4HANA conversion including database migration and Unicode conversion
- E. Unicode conversion Database migration SAP S/4HANA conversion without database migration

Correct Answer: ABE

#### **QUESTION 5**

In which case can you use near-Zero Downtime Maintenance (nZDM)? Note: There are 2 correct answers to this question.

- A. When performing an SAP S/4HANA conversion with DMO
- B. When performing an SAP S/4HANA conversion without u DMO
- C. When upgrading an SAP S/4HANA Server system
- D. When upgrading an SAP ECC system with DMO

Correct Answer: CD

E S4HCON2022 Study Guide E S4HCON2022 Exam

Questions

E S4HCON2022 Braindumps